## **บทที่ 3 วิธึดำเนินการวิจัย**

**ในการวิจัยครังนีสนใจทีจะคืกษาเปรียบเทียบวิธีการประมาณค่าพารามิเตอร์ในตัวแบบ อนุกรมเวลากรณีที่มีค่าผิดปกติเกิดขึน โดย'วิธีที่ทำการแกษ'าเปรียบเทียบนั้นมี 4 วิธี คือ**

**1. วิธกำลังสองน้อยสุดแบบมีเงือนไข (Conditional Least Squares Method : CLS) 2. วิธีประมาณร่วมพารามิเตอร์ตัวแบบและผลกระทบของค่าผิดปกติ ( Joint Estimation of Model Parameters and Outliers Effect : JEMPOE)**

**3. วิธีประมาณแบบเอ็ม ( M-Method : M )**

**4. วิธีกำลังสองน้อยสุดแบบถ่วงนํ้าหนักด้วยบูทสแทร็พ ( Bootstrap Weighted Least Squares Method : BWLS )**

**ในการวิจัยครั้งนี้ใช้เทคนิคการจำลองแบบมอนติคาร์โล (Monte Carlo Simulation Method) โดยใช้โปรแกรมภาษา Delphi ในการจำลองชํ้า 1,000 รอบในแต่ละสถานการณ์การทดลอง ในการ เปรียบเทียบวิธีการประมาณจะพิจารณาจากค่าเฉลี่ยของความคลาดเคลื่อนกำลังสองเฉลี่ย (Average Mean Square Error : AMSE ) ของวิธีประมาณทั้ง 4 วิธี โดยตัวประมาณที่มีค่า AMSE ตํ่าที่สุดจะถือ ว่าวิธีประมาณนั้นมีประสิทธิภาพในการประมาณสูงที่สุดในกลุ่มวิธีประมาณที่ทำการเปรียบเทียบ**

**ในบทนี้จะกล่าวถึงรายละเอียดเกี่ยวกับวิธีการดำเนินการ ซึ่งมีรายละเอียด'ในแต่หัวข้อ ดังต่อไปนี้**

#### **3.1 การวางแผนการทดลอง**

การวิจัยครั้งนี้มีแผนการทดลองตังนี้

1. คืกษาในกรณีที่ข้อมูลอนุกรมเวลามีค่าผิดปกติเกิดขึ้น ในตัวแบบดังต่อไปนี้

- 1.1 ตัวแบบ AR(1)
- 1.2 ตัวแบบ MA(1)
- 1.3 ตัวแบบ ARMA(1,1)
- 2. กำหนดค่าพารามิเตอร์ในแต่ละตัวแบบอนุกรมเวลาที่จะคืกษาดังนี้

```
2.1 ตัวแบบ AR(1) กำหนดค่าพารามิเตอร์ \phi 6 ค่า ดังนี้ -0.9,-0.5,-0.3 , 0.3 , 0.5
และ 0.9
```
- **2.2 ตัวแบบ MA(1) กำหนดค่าพารามิเตอร์<9** 6 **ค่า ดังนี้ -0.9,-0.5,-0.3** 1 **0.3** 1 **0.5 และ 0.9**
- **2.3ตัวแบบ ARMA (1,1)กำหนดค่าพารามิเตอร์(0,***9 )* **5ชุดดังนี้ (0.2,0.7) (0.8 ,0.3) ,(-0.5,0.4) ,(-0.4,-0.9) และ (0.7,-0.9)**
- **3. ขนาดตัวอย่างมี** 6 **ระดับ คือ 40,50,60,80,100 และ 120**

 $4.$  ค่าเฉลี่ยอนุกรมเวลา  $\mu = 100$ 

**5.** *a,* **มีการแจกแจงแบบปกติปลอมปนมีรูปแบบฟังก์ชันคือ**

 $(1-P) \cdot N(0,10^2) + P \cdot N(0,(C.10)^2)$ 

```
กำหนดองค์ประกอบสเกล C เท่ากับ 3 และ 10 โดย
```
**3 แทนขนาดของค่าผิดปกติแบบไม่รุนแรง( Mild Outliers) และ**

**10 แทน ขนาดของค่าผิดปกติแบบรุนแรง ( Extreme Outliers)**

**กำหนดสัดส่วนการปลอมปน P เท่ากับ 0.5,0.10,0.15 และ 0.20**

**การเปรยบเทียบนั้นจะพิจารณาจากค่าเฉลี่ยของค่าความคลาดเคลื่อนกำลังสองของตัว ประมาณพารามิเตอร์เพื่อที่จะหาวิธีที่ดีที่สุดในแต่ละสถานการณ์โดยจำนวนสถานการณ์ที่ใช้ในการ วิจัยครั้งนี้รวมทั้งสิน** 1 , 0 2 0 **สถานการณ์**

# 3.2 ขั้นตอนการวิจัย

การวิจัยครั้งนี้มีขั้นตอนการวิจัย ดังต่อไปนี้

- 1. จำลองค่าความคลาดเคลื่อน  $a_\iota$  โดยจากตัวแบบกำหนดไว้ข้างต้น
- 2. จำลองข้อมูลอนุกรมเวลา *Z1* ตามตัวแบบที่กำหนด ซึ่งมีทั้งหมด 3 ตัวแบบ ดังในข้างต้น
- 3. ประมาณค่าพารามิเตอร์ของตัวแบบอนุกรมเวลาทั้ง4 วิธี
- 4. คำนวณค่าเฉลี่ยค่าความคลาดเคลื่อนกำลังลอง AMSE ของตัวประมาณพารามิเตอร์
- 5. ทำการเปรียบเทียบค่า AMSE ของพารามิเตอร์แต่ละตัว

### **3.3 วิธีการจำลองโดยใช้เทคนิคมอนติคาร์โล**

เทคนิคที่ใช้แก้ปัญหาในการคำนวณทางสถิตินั้นมีอยู่หลายวิธี วิธีการจำลองโดยใช้เทคนิค มอนติคาร์โลก็เป็นอีกวิธีหนึ่ง ที่นิยมใช้แก้ปัญหากันอย่างแพร่หลาย ซึ่งหลักการจำลองของเทคนิค

**ังกล่าว คือ การใช้เลขล่ม ( random numbers ) มาช่วยในการหาคำตอบของปัญหาที่ต้องการ ขั้นตอนหลัก ๆ ของเทคนิคมอนติคาร์โลสามารถแบ่งได้ออกเปิน 3 ขั้นตอน คือ**

<sup>1</sup> **. การสร้างตัวเลขล่ม การสร้างตัวเลขล่มนั้นเป็นสิงที่สำคัญมาก โดยตัวเลขล่มที่นำมาใช้นั้น จะมีการแจกแจงแบบเอกรูป ที่มีค่าระหว่าง 0 ถึง 1 ในล่วนของการสร้างนั้นมีผู้คิดค้นหลายวิธี โดย ลักษณะของเลขล่มที่ดีนั้นควรจะมีลักษณะ ตังนี้ คือ ตัวแปรล่มแต่ละตัวนั้นจะต้องเป็นอิสระกัน และมี วัฏจักร ที่ยาว**

**2. นำตัวเลขล่มที่สร้างขึ้นมา นำมาใช้ในการแก้ปัญหาที่กำลังคืกษา ซึ่งบางปัญหานั้นสามารถ นำตัวเลขล่มมาใช้แก้ปัญหาได้โดยตรง แต่บางปัญหานั้นจะต้องมีขั้นตอนอีกหลายขั้นตอน ถึงจะ ลามารถแก้ปัญหานั้น ๆ ได้**

**3. ทดลองกระทำ โดยกระทำในลักษณะซํ้า ๆ กันหลาย ๆ ครั้งเพี่อหาคำตอบ**

### **3.4 วิธีการสร้างเลขส่มและการจำลองข้อมูลที่มีการแจกแจงแบบปกติ**

**3.4.1 การสร้างเลขล่มที่เป็นอิสระกันและมีการแจกแจงเอกรูปในช่วง (0,1**) 1

**วิธีการคณิตศาสตร์ในการจำลองเลขล่ม(เทียม) มีหลายวิธีการ สำหรับวิธีการที่ได้รับความ นิยมใช้กันมากในปัจจุบันคือ วิธีสมภาค (Congruential Method) ซึ่งมีสูตรหรือตัวแบบหนึ่งที่ใช้กัน มาก คือ**

$$
X_i = (c + aX_{i-1}) \mod m
$$
,  $i = 1, 2, 3, ...$ 

**โดยที่ค่า** *c ,a* **และ** *เท* **เป็นค่าคงที่จำนวนเต็มค่าไม่เป็นลบ และความหมายของตัวแบบคือ**  $X_i$ เป็นเศษเหลือที่เป็นจำนวนเต็มที่ได้จากการหาร  $(c + aX_{i-1})$  ด้วย  $m$  นั่น คือ  $X_i = c + aX_{i-1} - mk_i$ ซึ่ง  $k_i = \frac{(c + aX_{i-1})}{m}$ **เ**ท่ากับผลหาร  $\frac{(c + aX -i - 1)}{i - 1}$  $\frac{aX_{i-1}}{m}$ ) ดังนั้นค่าเป็นไปได้ของ  $X_{i}$  คือ 0,1,..., $m-1$  และก่อนที่จะได้ค่าของ *เท* **( หมายถึงจำนวนเต็มใหญ่ที่สุดที่น้อยกว่าหรือ**  $X_1, X_2,...$  ต้องกำหนดค่าของ  $c, a, m$  และ  $X_0$  เราเรียก  $X_0$  ว่า ซีด (seed) หรือ ค่าเริ่มต้น **(starting value) จาก** *X 1* **ที่ได้จากการคำนวณนำมาหาค่า** *R:* **ซึ่ง**

$$
R_i = \frac{X_i}{m} \quad \text{and} \quad i = 1, 2, 3, \dots
$$

<sup>ี&</sup>lt;br><sup>1</sup> ที่มา : มานพ วราภักดิ์, การจำลองเบื้องต้น (กรุงเทพฯ: ศูนย์ผลิตตำราเรียนสถาบันเทคโนโลยีพระจอมเกล้าพระนครเหนือ, 2547), หน้า 43

**ะได้ มีค่าอยู่ไ.นๆiวง [**<sup>0</sup> **,** <sup>1</sup> **) เรียก** *R {,R* **2,...ว่าเลขล้มเทียมหรือเลขล้มคล้าย ตัวแบบจำลองสมภาคแบบผลคูณทีใช้กันมากตัวแบบหนึ่ง ซึ่งได้ผ่านการตรวจสอบคุณสมบัติ** แล้วหลายประการ คือ กำหนด  $c = 0, m = 2^{31} - 1 = 2147483647, a = 7<sup>5</sup> = 16807$  และ  $X<sub>o</sub>$  เป็น **จำนวนเต็มบวกที่ไม่เกิน** *m*

**3.4.2 การจำลองตัวแปรล้มปกติด้วยวิธีบอกช์-มูลเลอร์**<sup>2</sup>

**George E.P.Box และ Mervin E.Muller ได้คิดค้นวิธีการจำลองตัวแปรล้มปกติ มาตรฐาน Z, และ Z**2 **ที่เป็นอิสระกัน ได้ตัวแบบการจำลอง**

$$
Z_1 = \sqrt{-2 \ln R_1} \cos(2\pi R_2)
$$
  
\n
$$
Z_2 = \sqrt{-2 \ln R_1} \sin(2\pi R_2)
$$
 (1)

**โดยที่ 7?p 7**? 2 **~ (7(0,**<sup>1</sup> **) และเป็นอิสระกัน (รายละเอียดของการจำลองตัวแปรล้ม แบบปกติด้วยวิธีบอกซ์-มูลเลอร์แสดงไว้ใน ภาคผนวก-ก. ) จากตัวแบบที่ (**<sup>1</sup> **) จะเห็นว่าต้องจำลอง เลขล้มลองตัว ทำให้เราได้ค่าของตัวแปรล้ม 77(0,1) สองค่าที่เป็นอิสระกัน ซึ่งในทางปฏิบัติลามารถ เลือกใช้เฉพาะสูตรใดสูตรหนึ่งก็ได้ เมื่อเราได้เลขล้มที่มีการแจกแจงแบบปกติมาตรฐานแล้ว จากนั้นจึง แปลงค่าเลขล้มตังกล่าวให้มีการแจกแจงแบบปกติที่มีค่าพารามิเตอร์,ม และ** *G* **ที่ต้องการโดยใช้ สมการ** *N orm al* <sup>1</sup> **=** *jU + <sup>g</sup> Z]* **หรือ** *N orm alj* **= // + crZ**2 **ก็ได้**

**3.5 การจำลองข้อมูลอนุกรมเวลา**

**รายระเอียดของแต่ละขั้นตอนมีตังนี้**

**3.5.1 การจำลองค่าความคลาดเคลื่อน a,**

**ในการวิจัยครั้งนี้จะใช้วิธีผลประกอบ ( Composition Method ) มีรายละเอียดคือ จำลอง พ, เมื่อ พ, มีการแจกแจงแบบ (7(0,1) ถ้า พ, มีค่ามากกว่า** *P* **ให้จำลอง** *a,* **จาก 77(0,102) แต่ถ้า**  $\hat{\mathbf{u}}$ อยกว่าหรือเท่ากับ P ให้จำลอง *a,* จาก  $N(0,(C.10)^2)$ 

**3.5.2 การจำลองข้อมูลอนุกรมเวลา**

**การจำลองข้อมูลอนุกรมเวลาทั้ง 3 ตัวแบบมีรายละเอียดตังต่อไปนี้**

<sup>ี่</sup> ที่มา : มานพ<sub>.</sub>วราภักดิ์, การจำลองเบื้องต้น (กรุงเทพฯ: ศูนย์ผลิตตำราเรียนลถาบันเทคโนโลยีพระจอมเกล้าพระนครเหนือ, 2547), หน้า 142

**1). การสร้างข้อมูลอนุกรมเวลา ตัวแบบ AR(1) มีวิธีการคือ**

1.1 จำลองค่าเริ่มต้น 
$$
z_0 \sim N(\mu, \frac{\sigma_o^2}{1-\phi^2})
$$
  
1.2 จำลอง  $a_i \sim (1-P).N(0,10^2) + P.N(0,(C.10)^2)$ โดยใช้วิธีการในหัวข้อ 3.5.1  
1.3 สร้าง  $z_i$  เมื่อ t=1,...,n จากตัวแบบ  $z_i = \mu(1-\phi) + \phi z_{i-1} + a_i$ 

ี สำหรับการวิจัยครั้งนี้ ในส่วนการการสร้างข้อมูลอนุกรมเวลานั้นจะจำลองข้อมูลทิ้งก่อน 100 **ตัวก่อนที่จำลองข้อมูลที่จะนำมาใช้จรง**

 $\bm{\mu}$  **ตารางที่ 3.1** ตัวอย่างข้อมูลอนุกรมเวลาที่ได้จากการจำลองจากตัวแบบ AR(1) เมื่อ  $\bm{\phi} = 0.5$  $n = 40$  **และ**  $a_i \sim (0.95)N(0,10^2) + (0.05)N(0,(100)^2)$ 

|    | $z_{\scriptscriptstyle{t}}$ |    | $z_{i}$  |    | Z,       |    | $\boldsymbol{Z}$ |
|----|-----------------------------|----|----------|----|----------|----|------------------|
|    | 90.9219                     | 11 | 114.0232 | 21 | 61.5708  | 31 | 98.8252          |
| 2  | 98.5959                     | 12 | 87.5358  | 22 | 86.0942  | 32 | 97.2280          |
| 3  | 115.5659                    | 13 | 83.6972  | 23 | 84.2395  | 33 | 86.8198          |
| 4  | 103.0329                    | 14 | 104.6776 | 24 | 99.8304  | 34 | 87.4675          |
| 5  | 82.4361                     | 15 | 91.7280  | 25 | 101.6729 | 35 | 94.7807          |
| 6  | 83.6142                     | 16 | 84.8560  | 26 | 92.7037  | 36 | 106.8277         |
| 7  | 147.1148                    | 17 | 103.4631 | 27 | 102.2497 | 37 | 104.7367         |
| 8  | 136.7401                    | 18 | 89.1346  | 28 | 93.3827  | 38 | 110.2600         |
| 9  | 115.3304                    | 19 | 83.7018  | 29 | 95.2823  | 39 | 125.0164         |
| 10 | 111.1501                    | 20 | 37.8497  | 30 | 103.8866 | 40 | 98.1526          |

**จากตัวอย่างข้อมูลอนุกรมเวลาที่ได้จากการจำลองในตารางที่ 3.1 แสดงกราฟได้ตังรูปที่ 3.1**

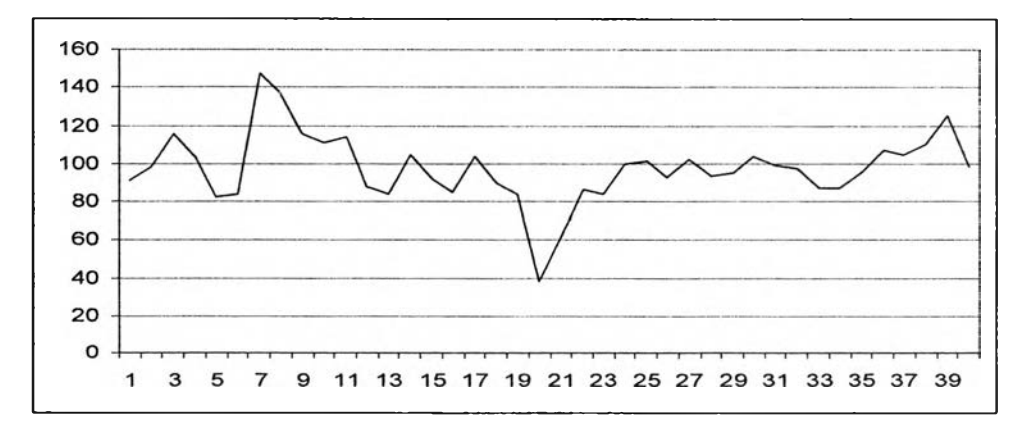

**รูปที่ 3.1**

**2) การสร้างข้อมูลอนุกรมเวลา ตัวแบบ** *MA(1)* **มีวิธีการคือ**

 $2.1$  จำลอง  $a_i \sim (1-P) . N(0,10^2) + P.N(0, (C.10)^2)$  โดยใช้วิธีการในหัวข้อ 3.5.1

2.2 สร้าง *z*, เมื่อ *t*=1,...,*n* จากตัวแบบ  $z_i = \mu + a_i - \theta a_{i-1}$ 

้สำหรับการวิจัยครั้งนี้ ในส่วนการการสร้างข้อมูลอนุกรมเวลานั้นจะจำลองข้อมูลทิ้งก่อน 100 **ตัวก่อนที่จำลองข้อมูลที่จะนำมาใช้จริง**

 $\bm{\theta}$  **ตารางที่** 3.2  $\bm{\theta} = 0.5$  คืออย่างข้อมูลอนุกรมเวลาที่ได้จากการจำลองจากตัวแบบ MA(1) เมื่อ  $\bm{\theta} = 0.5$ *n* = 40 **uaz**  $a_i \sim (0.95)N(0,10^2) + (0.05)N(0,(100)^2)$ 

|    |          |    | $Z_{_{\rm I}}$ |    | Z        |    | z        |
|----|----------|----|----------------|----|----------|----|----------|
|    | 95.3055  | 11 | 107.5621       | 21 | 100.3373 | 31 | 104.4960 |
| 2  | 100.1828 | 12 | 127.8862       | 22 | 100.3361 | 32 | 161.5561 |
| 3  | 108.0086 | 13 | 76.3726        | 23 | 88.5518  | 33 | 66.6068  |
| 4  | 110.2785 | 14 | 103.2568       | 24 | 103.6155 | 34 | 100.7441 |
| 5  | 42.3708  | 15 | 102.1201       | 25 | 108.5816 | 35 | 123.4493 |
| 6  | 133.4154 | 16 | 126.7460       | 26 | 85.9382  | 36 | 71.0008  |
|    | 83.4166  | 17 | 71.4597        | 27 | 106.0231 | 37 | 85.8820  |
| 8  | 101.9379 | 18 | 85.6817        | 28 | 81.9856  | 38 | 103.7781 |
| 9  | 104.8311 | 19 | 104.0455       | 29 | 120.5782 | 39 | 105.7134 |
| 10 | 96.3178  | 20 | 105.0295       | 30 | 90.4048  | 40 | 110.8645 |

**จ าก ต ัวอ ย ่างข ้อ ม ูล อ น ุก รม เวล าท ี่ได ้จ าก ก ารจ ำล อ งใน ต ารางท ี่ 3.2 แสดงกราฟ ได้ดังรูปที่ 3.2**

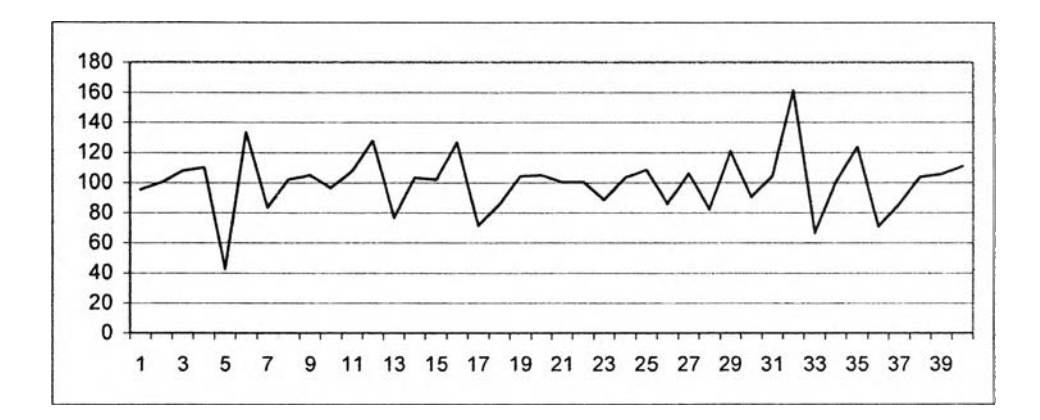

**รูปที่ 3.2**

**3) การสร้างข้อมูลอนุกรมเวลา ตัวแบบ ARMA(1,1) มีวิธีการคือ**

3.1 จำลองค่าเริ่มต้น 
$$
z_0 \sim N(\mu, \left[ \frac{1 - 2\phi\theta + \theta^2}{1 - \phi^2} \right] \sigma_a^2
$$
)  
3.2 จำลอง  $a_i \sim (1 - P).N(0, 10^2) + P.N(0, (C.10)^2)$ โดยให้วิธีการในหัวข้อ 3.5.1  
3.3 ลร้าง  $z_i$  เมื่อ  $t = 1, ..., n$  จากตัวแบบ  $z_i = \mu(1 - \phi) + \phi z_{i-1} + a_i$ 

้ ลำหรับการวิจัยครั้งนี้ ในส่วนการการสร้างข้อมูลอนุกรมเวลานั้นจะจำลองข้อมูลทิ้งก่อน 100 **ตัวก่อนที่จำลองข้อมูลที่จะนำมาใช้จริง**

**ตารางที่ 3.3 ตัวอย่างข้อมูลอนุกรมเวลาที่ได้จากการจำลองจากตัวแบบ ARMA(1,1) เมื่อ ^ = 0.2**  $\theta = 0.7$  และ  $n = 40$  และ  $a_i \sim (0.95)N(0,10^2) + (0.05)N(0,(100)^2)$ 

|                | $z_{\scriptscriptstyle I}$ |    | $z_{\scriptscriptstyle{l}}$ |    | $Z_{I}$  |    | $\boldsymbol{Z}$ |
|----------------|----------------------------|----|-----------------------------|----|----------|----|------------------|
|                | 100.5757                   | 11 | 108.2531                    | 21 | 93.4725  | 31 | 103.2709         |
| $\overline{2}$ | 104.1332                   | 12 | 105.5819                    | 22 | 112.1878 | 32 | 108.7408         |
| 3              | 129.2719                   | 13 | 89.0981                     | 23 | 93.6950  | 33 | 33.1869          |
| 4              | 75.4671                    | 14 | 96.6896                     | 24 | 100.4078 | 34 | 135.3104         |
| 5              | 109.6695                   | 15 | 110.9903                    | 25 | 80.7318  | 35 | 96.0380          |
| 6              | 94.1029                    | 16 | 165.2168                    | 26 | 111.4232 | 36 | 104.3971         |
| 7              | 93.7364                    | 17 | 73.3304                     | 27 | 113.1279 | 37 | 111.5610         |
| 8              | 88.0402                    | 18 | 85.7355                     | 28 | 92.0181  | 38 | 84.4854          |
| 9              | 98.4800                    | 19 | 105.3026                    | 29 | 77.5937  | 39 | 117.1273         |
| 10             | 99.2944                    | 20 | 102.1658                    | 30 | 126.1856 | 40 | 81.8797          |

**จากตัวอย่างข้อมูลอนุกรมเวลาที่ได้จากการจำลองในตารางที่ 3.3 แสดงกราฟได้ดังรูปที่ 3.3**

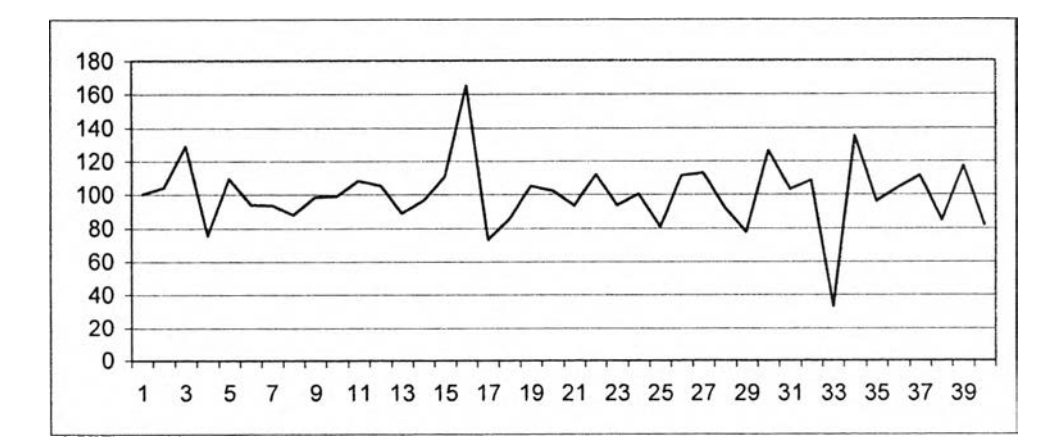

**รูปที่ 3.3**

# 3.6 การคำนวณค่าความคลาดเคลื่อนกำลังสองเฉลี่ยของต้วประมาณพารามิเตอร์

**การทดลองในสถานการณ์หนึ่งๆ เมื่อได้ค่าพารามิเตอร์ครบทั้ง4 วิธีแล้ว จะนำค่าที่ประมาณ ได้มาเปรียบเทียบกับค่าจริง เพื่อคำนวณหาค่าเฉลี่ยของค่าความคลาดเคลื่อนกำลังสองเฉลี่ยของตัว ประมาณพารามิเตอร์ ตามสูตรคำนวณตังนี้**

$$
MSE(\hat{\beta}_j) = \sum_{k=1}^{1000} \frac{(\hat{\beta}_{jk} - \beta_j)^2}{1000}
$$
  
และ 
$$
AMSE = \frac{\sum_{j=1}^{p} MSE(\hat{\beta}_j)}{p}
$$
  
lõelīl $\beta_j$  ēo ĥi vēsvīlovon sīkūrošriu  $\mu$ ,  $\theta$  vīso  $\phi$   
 $\hat{\beta}_{jk}$  ēo ĥi vēsvīlovon sīkīvēsīvīj  $j$  lūnīsvīvīsšīsēvīl $k$ 

**k. คือ รอบที่ของการทำซํ้า**  $MSE(\hat{\beta_{i}})$  คือ ค่าความคลาดเคลื่อนกำลังสองเฉลี่ยของตัวประมาณ  $\hat{\beta_{i}}$ p . **คือ จำนวนพารามิเตอร์ทั้งหมด**

**จากที่กล่าวมาทั้งหมดขั้นตอนการวิจัยสามารถสรุปเป็นผังขั้นตอนดังรูปที่ 3.4**

**ูปที่ 3.4 แสดงผังงานการหาค่าความคลาดเคลื่อนกำลังสองเฉลี่ยของค่าประมาณพารามิเตอร์**

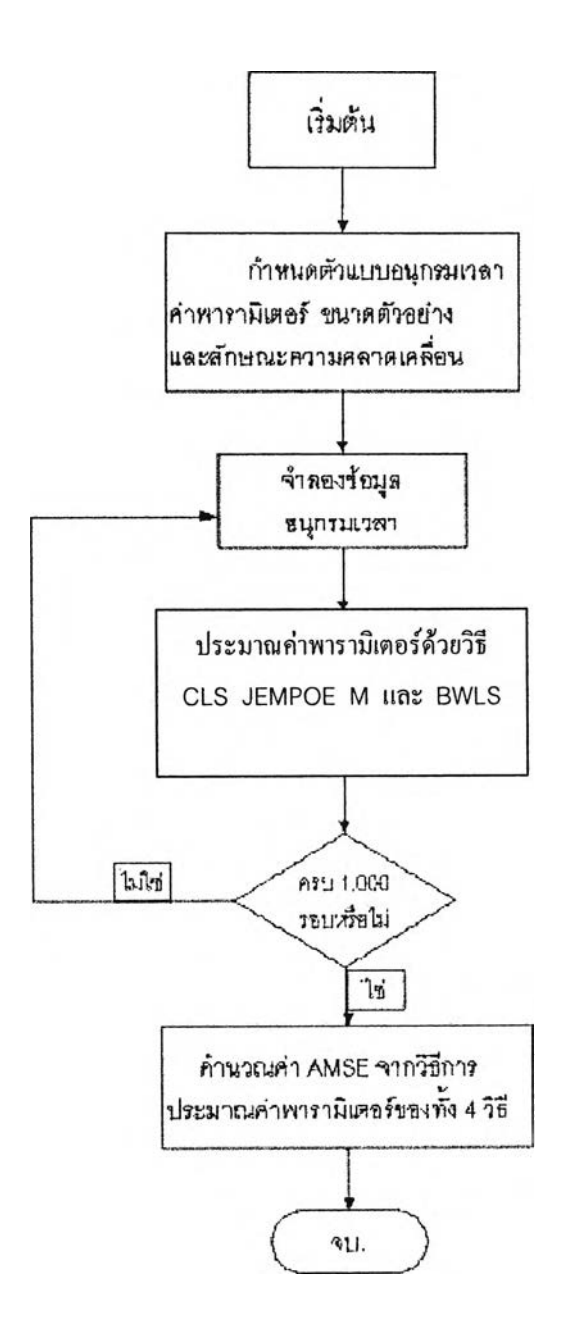